# "Remaining calm solves great problems." **Processor 17**

"Processor" and CPU (Central Processing Unit) refers the same—the heart of the computer. It is a chip that is responsible for processing instructions.

# **17.1 Processors**

 The computing world came across so many processors. Each of the processors has its own merits and demerits. The following table shows few of the known processors and its characteristics.

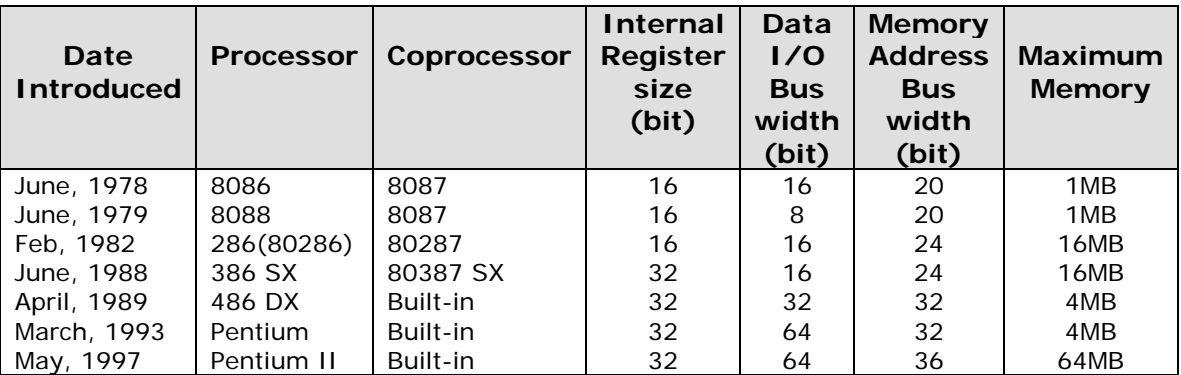

# **17.2 Processor Modes**

When we look into the history of processors, two processors marked remarkable changes in computing, namely 8088 and 286. These processors are actually responsible for the so called 'processor modes'.

## **17.2.1 Real Mode**

 8088 processor is sometimes referred as 16-bit, because it could execute only 16-bit and could address only 1MB of memory instruction set using 16-bit registers. The processor introduced after 8088, namely 286 was also 16-bit, but it was faster than 8088. So these processors (8088 and 286) can handle only 16-bit software and operating systems like Turbo  $C++3.0$ , Windows 3.X, etc.

These processors had some drawbacks:

- 1. Normally didn't support multitasking
- 2. Had no protection for memory overwriting. So, there is even a chance to erase the operating system present in memory. In other words, 'memory crash' is unavoidable.

This 16bit instruction mode of 8088 and 286 processors are commonly known as 'Real Mode'.

> **Note**  TC++3.0 is 16-bit. Therefore it is not preferred for commercial applications.

## **17.2.2 Protected Mode**

 The first 32-bit processor namely 386, has a built-in mechanism to avoid 'memory crash'. So this 32-bit mode is commonly known as *'protected mode'*. It also supports multitasking. UNIX, OS/2 and Windows NT are the pure 32-bit operating systems. 386 processor are also backward compatible, which means it could even handle 16-bit instructions and could even run on real mode.

## **17.2.3 Virtual Real Mode**

 When 386 processor was introduced, programmers were still using 16-bit instructions (real mode) on 386 because 386 executes the 16-bit application much faster. They also resisted 32-bit operating system and 32-bit applications. So when Microsoft tried to introduce Windows 95, a 32-bit operating system, it added a backward compatibility and introduced a mode called 'Virtual real mode'. That is, the programmer may think that it is working under real mode, but it is actually protected from hazardous effects.

# **17.3 Processor Type**

 Each processor has its own unique charactersitcs. When we check for its unique characteristics, we can find whether our processor is 286 or 386 or 586(Pentium). This logic is used to find out the processor type. Processor type is also referred as *CPU Id*.

### **17.3.1 C program to find processor type**

 Finding out the processor type using C program is difficult. Any how **Gilles Kohl** came out with a tough C code that can determine processor type (386 or 486).

```
int Test386( void ) 
{ 
   char far *p = \sqrt{270\001p}235\234X\313";
```

```
 return!!(((int(far*)())p) 
          (\big) \& ((0 \times 88 + ((286 \mid 386 \mid *4)) << 4));\} /*--Test386( )--------*/
int main( void ) 
{ 
    printf( "Running on a %s\n", Test386() ? "386" : "286" ); 
    return(0); 
\} /*--main( )-----*/
```
If the code is run on a machine that don't have 386 or 486, you may get a wrong output. For better results we must use Assembly. (We can call it as a limitation of C language!).

#### **17.3.2 Assembly routine to find processor type**

 The following Assembly routine is by **Alexander Russell**. Using this routine, we can find out our processor type and coprocessor support. This routine can be called from C i.e. you can link the object code with C program.

#### **17.3.2.1 Assembly routines**

To understand this Assembly module, read the comments provided in comment line.

```
;------------------------------------------------------ 
; Hardware detection module 
; 
; Compile with Tasm. 
; C callable. 
;------------------------------------------------------ 
.model medium, c 
        global x_processor :proc 
        global x_coprocessor :proc 
LOCALS 
.386 
CPUID MACRO 
      db 0fh, 0A2h 
ENDM 
      .code 
i86 equ 0<br>i186 equ 1
        equ 1
\frac{1100}{1286} equ 2
```
i386 equ 3 i486 equ 4 i586 equ 5 ;--------------------------------------------- ; PC Processor detection routine ; ; C callable as: ; unsigned int x\_processor( );  $\mathbf{i}$ ; x\_processor PROC .8086 pushf  $\qquad \qquad ;$  Save flags xor ax, ax  $\qquad \qquad ;$  Clear AX push ax  $\qquad \qquad ;$  Push it on the stack popf  $;$  Zero the flags pushf  $\qquad$  ; Try to zero bits 12-15 pop ax  $\qquad \qquad ;$  Recover flags and ax,0F000h ; If bits 12-15 are 1 => i86 or i286 cmp ax,0F000h jnz @@not\_86\_186 jmp @@is\_86\_186 @@not\_86\_186:  $mov$  ax,07000h  $i$  Try to set bits 12-14 push ax popf pushf pop ax and ax,07000h ; If bits 12-14 are 0 => i286 jnz is\_not\_286 jmp is\_286 is\_not\_286: ; its a 386 or higher ; check for 386 by attempting to toggle EFLAGS register ; Alignment check bit which can't be changed on a 386 .386 cli pushfd pushfd

```
 pop eax 
      mov ebx, eax 
      xor eax, 040000h ; toggle bit 18 
      push eax 
      popfd 
      pushfd 
      pop eax 
      popfd 
      sti 
      and eax, 040000h ; clear all but bit 18
     and ebx, 040000h ; same thing
      cmp eax, ebx 
       jne @@moretest 
      mov ax, i386 
       jmp short @@done 
       ; is it a 486 or 586 or higher 
@@moretest: 
       ; check for a 486 by trying to toggle the EFLAGS ID bit 
       ; this isn't a foolproof check 
      cli 
      pushfd 
      pushfd 
      pop eax 
      mov ebx, eax 
      xor eax, 0200000h ; toggle bit 21 
      push eax 
      popfd 
      pushfd 
      pop eax 
      popfd 
      sti 
     and eax, 0200000h ; clear all but bit 21
     and ebx, 0200000h ; same thing
       cmp eax, ebx 
       jne @@moretest2 
      mov ax, i486 
       jmp short @@done 
@@moretest2: 
       ; OK it was probably a 486, but let's double check 
      mov eax, 1
```
 CPUID and eax, 0f00h shr eax, 8 mov ebx, eax mov ax, i586 cmp ebx, 5 je @@done ; it was a pentium ; it wasn't a 586 so just report the ID mov eax, ebx and eax, 0ffffh jmp short @@done .8086 is\_286: mov  $ax, i286$  ; We have a 286 jmp short @@done @@is\_86\_186: ; Determine whether i86 or i186 push cx  $\qquad \qquad ;$  save CX mov ax, OFFFFh ; Set all AX bits mov cl, 33 ; Will shift once on 80186 shl ax, cl  $\qquad \qquad ;$  or 33 x on 8086 pop cx jnz is\_186 ; 0 => 8086/8088 is\_86: mov ax,i86 jmp short @@done is\_186: mov ax,i186 @@done: popf ret x\_processor endp .386 .8086 ;-------------------------------------------------- ; PC Numeric coprocessor detection routine ;

```
; C callable as: 
; unsigned int x coprocessor( );
; 
; Returns 1 if coprocessor found, zero otherwise 
x_coprocessor PROC 
      LOCAL control:word 
     fninit<br>
mov [control],0 \qquad; try to initialize the copro.<br>
; clear control word variable
                                   ; clear control word variable
     fnstcw control \qquad \qquad ; put control word in memory
mov ax, [control] \qquad \qquad ;cmp ah,03h \qquad \qquad ; do we have a coprocessor ?
 je @@HaveCopro ; jump if yes! 
     xor ax, ax \cdots is return 0 since nothing found
       jmp short @@Done 
@@HaveCopro: 
      mov ax,1 
@@Done: 
      ret 
x_coprocessor endp
```
#### end

;---------------------------

#### **17.3.2.2 Calling C program**

```
#pragma –mm /* force to medium memory model */ 
int main( void ) 
{ 
    int i; 
    static char *cpu_str[]= 
\{ "i86", 
                 "i186", 
                 "i286", 
                 "i386", 
                 "i486", 
                 "i586", 
                 "i686" 
              }; 
   i = x_{\text{processor}}( );
```

```
if (i > 6)i = 6; printf( "Processor type: %s CoPro : %s\n", cpu_str[i], 
            x \text{ coprocessor}() ? "Yes" : "No");
    return(0); 
} /*--main( )----------*/
```
## **17.3.3 Another Assembly routine**

 The success of the above Assembly code by Alexander Russell depends on the code that the compiler produces. So if your compiler doesn't produce the "right" code, you may not get proper results. Here I provide another Assembly code to find out processor type. It is by **Edward J. Beroset**. All these codes use the same logic i.e. checking the unique characteristics of a processor.

 This module contains a C callable routine which returns a 16-bit integer (in AX) which indicates the type of CPU on which the program is running. The lower eight bits (AL) contain a number corresponding to the family number (e.g.  $0 = 8086$ ,  $1 = 80186$ ,  $2 = 80286$ , etc.). The higher eight bits (AH) contain a collection of bit flags which are defined below.

```
; cpuid.asm 
; 
% .MODEL memodel,C ;Add model support via command 
                                       ;line macros, e.g. 
                                       ;MASM /Dmemodel=LARGE, 
                                       ;TASM /Dmemodel=SMALL, etc. 
        .8086 
        PUBLIC cpu_id 
; 
; using MASM 6.11 Ml /c /Fl CPUID.ASM 
; 
; using TASM 4.00 TASM CPUID.ASM 
; 
; using older assemblers, you may have to use the following equate 
; and eliminate the .586 directive 
; 
;CPUID equ "dw 0a20fh" 
\mathcal{L}; bit flags for high eight bits of return value 
; 
HAS_NPU equ 01h 
IS386_287 equ 02h 
IS386SX equ 04h 
CYRIX equ 08h
```

```
NEC
                 10h
            equ
NEXGEN
                  20hequ
AMD
                  40h
            equ
TIMC:
            equ
                 80h
      .code
cpu_id proc
      push
           bx
      push
           C Xpush
            dx
      push
            bp
      mov
            bp, sp
            dx, dx
                              i result = 0 (UNKNOWN)
      xor
; The Cyrix test
\ddot{i}Cyrix processors do not alter the AF (Aux carry) bit when
\ddot{i}executing an XOR. Intel CPUs (and, I think, all the others)
\ddot{i}clear the AF flag while executing an XOR AL, AL.
\ddot{i}TestCvrix:
      mov al, 0fh
                               \cdot :
                               ; set AF flag
      aas
            al,al
                               ; only Cyrix leaves AF set
      xor
      aas
                               \cdotTest8086
      inc
            dh, CYRIX
                              ; it's at least an 80386 clone
      or
            Test486
      jmp
                               \ddot{i}\ddot{ }; The 80186 or under test
\ddot{\phantom{0}}On <80286 CPUs, the SP register was decremented *before* being
\mathbf{r}pushed onto the stack. All later CPUs do it correctly.
\ddot{i}Test8086:
      push
            sp; Q: is it an 8086, 80188, or
      pop
            ax\ddot{i}cmpax, bp
                               \cdotie
            Test286
                              ; N: it's at least a 286
; The V20/V30 test
\cdotNEC's CPUs set the state of ZF (the Zero flag) correctly after
\ddot{i}
```

```
a MUL. Intel's CPUs do not -- officially the state of ZF is
\ddot{i}"undefined" after a MUL or IMUL.
\ddot{i}TestV20:
     xor al, al
                            ; clear the zero flag
     moval,1
                             \cdot:
     mul
          a1\ddot{i}jnz
          Test186
                             \cdotdh , NEC
                             ; it's a V20 or a V30
     or
; The 80186 test
\ddot{ }On the 80186, shifts only use the five least significant bits,
\mathcal{I}while the 8086 uses all 8, so a request to shift 32 bits will
\ddot{i}be requested as a shift of zero bits on the 80186.
\mathbf{r}\cdotTest186:al,01h
     mov
                             \ddot{i}cl, 32; shift right by 33 bits
     movshr
          al,cl
                             : al = 0 for 86, al = 1 for 186mov
           dl,al
longTestNpu:
         TestNpu
      jmp
                             \cdot: The 286 test
  Bits 12-15 (the top four) of the flags register are all set to
\ddot{i}0's on a 286 and can't be set to 1's.
\ddot{i}Test286:.286
          dl,2; it's at least a 286
     mov
     pushf
                             ; save the flags
                            ; fetch 'em into AX
     pop
          ax
     or
          ah,0f0h
                             ; try setting those high bits
     push
          ax
                             \ddot{i}popf
                             ; run it through the flags reg
     pushf
                             ; now check the results
     pop ax
          ah, OFOh
                             : 0: are bits clear?
     and
      jz
           longTestNpu
                             ; Y: it's a 286
: The 386 test
```

```
\ddot{i}The AC (Alignment Check) bit was introduced on the 486. This
\ddot{i}bit can't be toggled on the 386.
\ddot{i}\cdotTest386:
      .386
                                 ; it's at least a 386
      mov
          dl,3
      pushfd
                                 ; assure enough stack space
      cli
      and
           sp, NOT 3
                                 ; align stack to avoid AC fault
      pushfd
                                 \ddot{i}pop
                                 \cdotC Xpop
             ax
                                 \ddot{i}mov
            bx,ax
                                ; save a copy
            al,4
                                ; flip AC bit
      xor
      push
             ax\cdotpush
             cx\ddot{i}popfd
                                 \ddot{i}pushfd
                                 \cdot\mathbf{r}pop
            cx\mathbf{r}pop
            ax
      and
             a1,4\cdotsti
      xor
             al,bl
                                 ; Q: did AC bit change?
                                 : N: it's a 386
             Test486
      jnz
      .386P
; The 386SX test
\mathbf{r}On the 386SX, the ET (Extension Type) bit of CRO is permanently
\ddot{ }set to 1 and can't be toggled. On the 386DX this bit can be
\ddot{i}cleared.
\ddot{ }eax, cr0
      mov
      mov
            bl,al
                                ; save correct value
           al, not 10h
                                ; try clearing ET bit
      and
      mov
            cr0,eax
                                \cdot :
                                ; read back ET bit
      mov
            eax,cr0
      xchq
            bl,al
                                ; patch in the correct value
      mov
           cr0,eax
                                \cdottest
            bl,10h
                                : Q: was bit cleared?
      iz
            TestNpu
                                ; Y: it's a DX
      or
             dh,IS386SX
                                ; N: it's probably an SX
```
 $:$  The 486 test Try toggling the ID bit in EFLAGS. If the flag can't be toggled,  $\ddot{i}$  $\mathcal{I}$ it's a 486.  $\ddot{ }$ ; Note: This one isn't completely reliable -- I've heard that the NexGen  $\ddot{ }$ CPU's don't make it through this one even though they have all  $\ddot{i}$ the Pentium instructions.  $\ddot{i}$  $Test486:$ .486 pushfd pop  $C X$  $bx$ pop dl,4  $\cdot$  ; mov ax, bx  $mov$  $\cdot$ xor al, 20h ; flip EFLAGS ID bit push ax  $\ddot{i}$  $C X$ push  $\cdot$ popfd  $\mathbf{\dot{i}}$ pushfd  $\cdot$ pop  $C X$  $\cdot$ ax pop  $\cdot$ : ; check ID bit and al,20h al,bl : 0: did ID bit change? xor  $: N: it's a 486$ iz TestNpu ; The Pentium+ tests  $\ddot{i}$ First, we issue a CPUID instruction with EAX=0 to get back the  $\ddot{i}$ manufacturer's name string. (We only check the first letter.)  $\mathbf{i}$ PentPlus: .586 push dx  $\cdot$ xor eax, eax  $\cdot$ cpuid  $\cdot$  :  $dx$ pop  $\cdot$  ; bl,'G' ; Q: GenuineIntel?  $cmp$ ; Y: what kind? iz WhatPent or dh,CYRIX ; assume Cyrix for now  $cmp$ bl,'C'  $\cdot$ : iz WhatPent  $\cdot$ xor dh,(CYRIX OR AMD)  $\overline{\phantom{a}}$ 

```
b1, 'A'cmp\cdotiz
             WhatPent
                                  \ddot{i}xor
             dh, (AMD OR NEXGEN)
                                 \cdot ;
      cmpb1, 'N'\cdotjz
             WhatPent
                                  \cdotxor
             dh,(NEXGEN OR UMC)
                                 ; assume it's UMC
             b1, 'U'cmp\cdot:
       jz
             WhatPent
                                  \cdot:
             dh, UMC
                                 ; we don't know who made it!
      xor
; The Pentium+ tests (part II)
\ddot{i}\mathbf{r}This test simply gets the family information via the CPUID
   instruction
\ddot{i}WhatPent:
            edx
      push
                                  \ddot{i}xor
             eax, eax
                                  \cdotinc
             al
                                  \ddot{i}cpuid
                                  \cdotedx
                                  \cdot:
      pop
      and
             ah, Ofh
             dl,ah
                                  ; put family code in DL
      m \cap V; The NPU test
\ddot{i}We reset the NPU (using the non-wait versions of the instruction, of
\ddot{i}course!), put a non-zero value on the stack, then write the NPU
\ddot{i}status word to that stack location. Then we check for zero, which
\ddot{ }is what would be there if there were an NPU.
\ddot{\phantom{0}}TestNpu:
       .8087
       .8086
      mov
             sp,bp
                                 ; restore stack
      fninit
                                 ; init but don't wait
            ax,0EdEdh
      mov
                                  \cdot :
      push
             ax
                                 ; put non-zero value on stack
      fnstsw word ptr [bp-2]
                                 ; save NPU status word
      pop
            ax
      or
            ax,ax
                                 : Q: was status = 0?
      jnz
            finish
                                 ; N: no NPu
      or dh, HAS_NPU
                                 ; Y: has NPU
```
; The 386/287 combo test  $\mathcal{L}$  $\mathcal{I}$ Since the 386 can be paired with either a 387 or 287, we check to  $\mathbf{i}$ see if the NPU believes that +infinity equals -infinity. The 387  $\mathcal{I}$ says they're equal, while the 287 doesn't.  $\cdot$  $cmp$ dl,3 ;  $Q:$  is CPU a 386? finish ; N: no need to check jnz infinities  $f1d1$  $i$  load 1 fldz ; load 0 fdiv ; calculate infinity! (1/0) fld st ; duplicate it fchs ; change signs of top inf ; identical? fcompp push ax fstsw word ptr [bp-2]  $\cdot$  ; pop ax  $\cdot$ test ah, 40h ; Q: does NPU say they're equal? jz finish ; N: it's a 387 or dh, IS386\_287  $\ddot{i}$ finish: ax,dx ; put our return value in place  $mov$ ; clean up stack bp pop dx pop  $\ddot{i}$  $\ddot{i}$ pop  $C X$  $\ddot{i}$ pop bx ret  $\ddot{i}$ cpu\_id endp END ; \_\_\_\_\_\_\_\_\_\_\_\_\_\_\_\_\_\_\_\_\_\_\_\_\_\_\_\_\_\_

# **Exercises**

1. Write a program that can find the current mode of processor (i.e., Real / Protected / Virtual Mode).